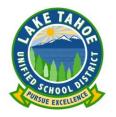

## Online Enrollment Instructions

Scott Ramirez Lead Technology Specialist Lake Tahoe Unified School District

## Introduction

Lake Tahoe Unified School District (LTUSD) has established an online enrollment process. This process can be completed online, over multiple days once an account has been established and can reduce the number of trips to your student's school to complete the enrollment process and reduce the paper necessary for all concerned.

You will need a computer with Internet access and a printer.

## How to get started

To get started, visit the LTUSD website at <u>www.ltusd.org</u> and select the **Online Student Enrollment System** from the PARENTS drop down menu

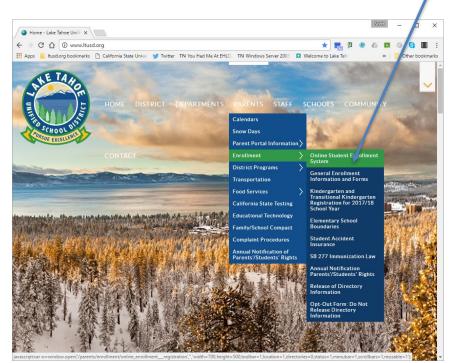

Welcome page: Please select your preferred language and click on the **Enroll a New Student** button. Once you have created an account you can return here to continue the enrollment process by clicking on the **Login** button.

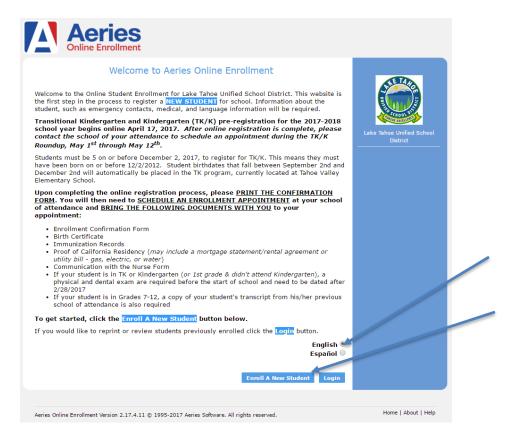

Year Selection: Please select the term you are registering your student to start school.

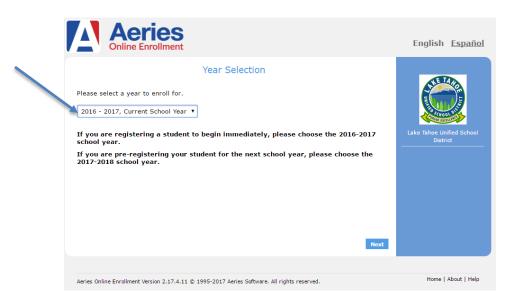

Required Information: This is a list of what documents you will need to bring with you to the school to complete the enrollment process. Please print this page.

| Aeries<br>Online Enrollment                                                                                                    | English <u>Español</u>                |
|----------------------------------------------------------------------------------------------------|---------------------------------------|
| <section-header><section-header><section-header><section-header><section-header><text><text><text><list-item><list-item><list-item><list-item><list-item><list-item><list-item><list-item><list-item></list-item></list-item></list-item></list-item></list-item></list-item></list-item></list-item></list-item></text></text></text></section-header></section-header></section-header></section-header></section-header> | Like Tahee Unified School<br>District |
| Aeries Online Enrollment Version 2.17.4.11 $\ensuremath{\mathbb{G}}$ 1995-2017 Aeries Software. All rights reserved.                                                                                                    | Home   About   Help                   |

Login: Use this page to create your account or login with a previously created account.

| Aeries<br>Online Enrollment                                                                                                    |                                                       | English <u>Español</u> |
|----------------------------------------------------------------------------------------------------|-------------------------------------------------------|------------------------|
| Log If you have previously used this website to enroll existing user. If this is your first time here, please Existing user Please login with your email address and password: Email address: Password: Cogin | -<br>a student for this district, you may login as an |                        |
| Aeries Online Enrollment Version 2.17.4.11 © 1995-2017 Aer                                                                                                    | ries Software. All rights reserved.                   | Home   About   Help    |

Terms of Service: Please read our terms of service and accept if you agree to them

| Aeries<br>Online Enrollment                                                                                                    | English <u>Españo</u>                 |
|----------------------------------------------------------------------------------------------------|---------------------------------------|
| Please review the Terms of Use and click "I agree" to continue.         Nagree that you are the legal parent/guardian of the student in which you are the legal parent/guardian of the student in which you are grawing to submit the base of you onvolved e.g. by completing this process online, you are agreeing to submit the part of you online is out are agreeing to submit the process online is equivalent to you online you are agreeing to your online this process online you you sist the school site and submit all equivalent documentation.         Image: Image: | Lake Tahoe Unified School<br>District |
| Aeries Online Enrollment Version 2.17.4.11 © 1995-2017 Aeries Software. All rights reserved.                                                                                                    | Home   About   Help                   |

Student's Name: Please enter your student's legal name (you can add a nickname if your student prefers a different name)

| Aeries<br>Online Enrollment                                                                                                    | English <u>Español</u>                |
|----------------------------------------------------------------------------------------------------|---------------------------------------|
| Student's Name   Junn   Student's legal first name:   Junny   Student's legal middle name:   B   Student's legal and lea name:   God   Student's suffix:   Image: Student's Birthdate:   Image: Student's Birthdate: | Lake Tahoe Unified School<br>District |
| Aeries Online Enrollment Version 2.17.4.11 © 1995-2017 Aeries Software. All rights reserved.                                                                                                    | Home   About   Help                   |

Student Address: Please enter both the physical and mailing address for your student. If you have a post office box, you must select the option to enter a different address.

| Aeries<br>Online Enrollment                                                                                                    | English <u>Español</u> |
|----------------------------------------------------------------------------------------------------|------------------------|
| Student Address         Resident Address         Street Address (example, "123 Main Street"):         2121 Lake Tahoe Blvd         Unit or Apartment Number:         City:         South Lake Tahoe         Student's Home ZIP Code:         96150 | Ling With Ling Links   |
| 96151 - Previous Next                                                                                                    |                        |

Select School: Please select the school your student will be joining. For Elementary students, click on the **Elementary School Boundaries** link to identify which school your student should attend.

| Aeries<br>Online Enrollment                                                                                                    | English <u>Español</u>    |
|----------------------------------------------------------------------------------------------------|---------------------------|
| Select School Please select the school within your residency boundary. To determine which elementary school you are zoned for, please click <u>Elementary School</u> <u>Boundaries</u> . To request enrollment at an elementary school outside of your residence boundary, please see the <u>Procedures for Open Errollment Transfer</u> . We have one Middle School, one High School, and one Continuation High School in our District. Additionally, we offer Transitional Kindergarten, Independent Study, and Online Learning programs. | Lake Tahoe Unified School |
| Please select the school you are enrolling for: Select School:  Previous Next                                                                                                    |                           |
| Aeries Online Enrollment Version 2.17,4.11 © 1995-2017 Aeries Software. All rights reserved.                                                                                                    | Home   About   Help       |

If you clicked on the **Elementary School Boundaries** link, you will be redirected to a Google Map. Click on the search button to enter your address and locate which boundary your residence falls in (Red for Bijou Community School, Yellow for Sierra House Elementary School and Blue for Tahoe Valley Elementary School). If you are interested in attending a different school, please complete the **Procedures for Open Enrollment**. You are required to enroll in your school of residence and apply for a transfer to your preferred school (this ensures you have a spot in a school until your application is processed and your space in your Once you have identified your school of residence, return to the previous screen and select that school.

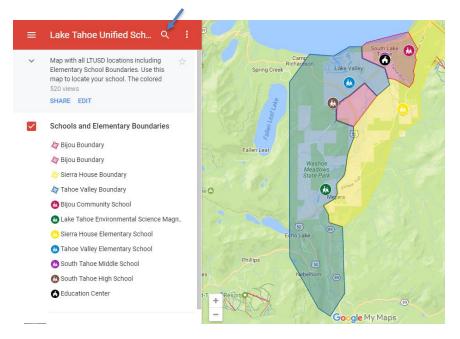

Account Created: After you select your school of residence, your account is created. You need to open your email and confirm your account. An email from <u>aeries@ltusd.org</u> will be sent to the email address you entered previously. Please open your email and click on the **Click Here** link to confirm your account (you can close this window).

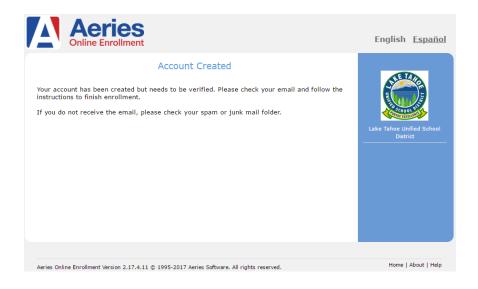

Lake Tahoe Unified School District - Aeries Online Enrollment

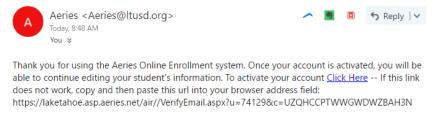

New Account: Once you click on the link to activate your account you will be redirected back to the web site to continue the enrollment process.

| Aeries<br>Online Enrollment                                                                                                 | English <u>Español</u>                |
|----------------------------------------------------------------------------------------------------|---------------------------------------|
| New account email verification<br>Thank you for verifying your email address. Click "Next" to begin the enrollment process. | Lake Tahoe Unified School<br>District |
| Aeries Online Enrollment Version 2.17.4.11 © 1995-2017 Aeries Software. All rights reserved.                                | Home   About   Help                   |

Student Information: On the next few screens, you will be asked to enter your student's information. Please complete these forms to the best of your knowledge. You can stop

at any time and return to this process from the **Online Student Enrollment System** link on the LTUSD website.

| Aeries<br>Online Enrollment                                                                                                    |                                                                                                    | English <u>Español</u>                                                           |
|----------------------------------------------------------------------------------------------------|----------------------------------------------------------------------------------------------------|----------------------------------------------------------------------------------|
| Student's gender:<br>Choose a gender •<br>Student's home phone number:<br>(Example 8884877555)                                                                                                    | neral Student Information                                                                                  | Lake Tahoe Unified School<br>District                                            |
| Student's mobile phone number:<br>(Example 8884877555)<br>Student's email address:<br>(Please provide STUDENT email                                                                                                    | l only. Parent emails will be collected in another step.)                                                  | Encolling<br>John Good<br>9% complete<br>Finish Later<br>Stop and continue later |
| Country the student was born in:<br>Select Country                                                                                                    | •                                                                                                    |                                                                                  |
| Not needed for the country select<br>City the student was born in:<br>The following two questions are re                                                                                                    | ed *                                                                                                    |                                                                                  |
| Is this student Hispanic or Latino?<br>© No, not Hispanic or Latino<br>© Yes, Hispanic or Latino                                                                                                    |                                                                                                    |                                                                                  |
| What is the race of this student? \\     American Indian or Alaskan Native     Black or African American     Chinese     Guamanian     Hmong     Korean     Other Asian     Race Not Listed     Tahitian     White What is the highest parent educatt Select Education Level     v | Asian Indian<br>Cambodian<br>Filpino<br>Hawaian<br>Japanese<br>Lactian<br>Other Pacific Islander<br>Samoan |                                                                                  |
|                                                                                                    |                                                                                                    |                                                                                  |
| Agrice Opline Engelment Version 2 17 4 11 @                                                                                                    | ) 1995-2017 Aeries Software, All rights reserved.                                                          | Home   About   Help                                                              |

| Aeries<br>Online Enrollment                                                |                                                                                                    | English <u>Españo</u>                                   |
|----------------------------------------------------------------------------|----------------------------------------------------------------------------------------------------|---------------------------------------------------------|
| he California Education Code rea                                           | nguage Information<br>quires schools to determine the language or languages<br>Please answer the following questions by selecting                                                |                                                         |
| Select Language 🔹                                                          | n when he/she first began to speak?                                                                                                    | Lake Tahoe Unified School<br>District                   |
| /hat language do you use most freq<br>Select Language 🔹                    | uently to speak to this student?                                                                                                    | Enrolling<br>John Good                                  |
| /hat language does this student mos<br>Select Language 🔹 🔻                 | st frequently use at home?                                                                                                    | 18% complete<br>Finish Later                            |
| /hich language is most often spoken<br>Select Language 🔹 🔻                 | n by adults in the home?                                                                                                    | Stop and continue later                                 |
|                                                                            | Previous Next                                                                                                    |                                                         |
| eries Online Enrollment Version 2.17.4.11 ©                                | 1995-2017 Aeries Software. All rights reserved.                                                                                                    | Home   About   Help                                     |
| Aeries<br>Online Enrollment                                                |                                                                                                    | English <u>Español</u>                                  |
| ease provide information about pare<br>arents/guardians who do not live wi | e that should be used on mail addressed to the home of this<br>ents/guardians who live with the student. Information about<br>th the student will be collected in the next step. | Lake Tahoe Unified School<br>District                   |
| arent/Guardian #1<br>First Name:                                           | Last Name:                                                                                                    | Enrolling<br>John Good                                  |
| Relationship to student:<br>Select Relationship •<br>Email address:        | Allow Access to Parent Portal<br>Choose an option<br>Does this parent/guardian live with the student?<br>Choose an option                                                        | 27% complete<br>Finish Later<br>Stop and continue later |
| an additional address.                                                     | me address, however a second copy of mail can be sent to                                                                                                    |                                                         |
| Should a second copy of mail be sen<br>No<br>1ailing Name:                 |                                                                                                    |                                                         |
| Address:                                                                   |                                                                                                    |                                                         |
| Dity:                                                                      | State: ZIP Code<br>Select State                                                                                                    |                                                         |
| Primary phone number:<br>Example 8884877555)                               | Cell phone number:<br>(Example 8884877555)                                                                                                    |                                                         |
| Nork phone number:<br>Example 8884877555)                                  | Extension:                                                                                                    |                                                         |
| Alternate phone number:<br>Example 8884877555)                             |                                                                                                    |                                                         |
|                                                                            |                                                                                                    |                                                         |
| Employer Name:                                                             |                                                                                                    |                                                         |

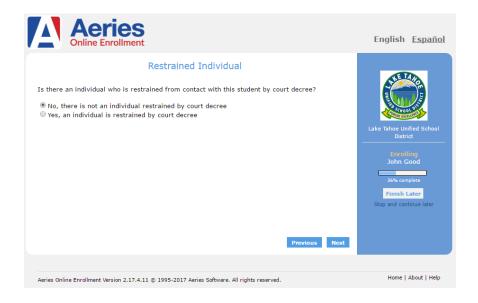

Local Physician: If you have not established a local doctor, please enter your own name, primary phone number and a temporary medical facility name, which will be changed once a local doctor has been established.

| Aerie<br>Online Enrollm              | Sent                                  |                                                                          | English <u>Español</u>                                                                                               |
|--------------------------------------|---------------------------------------|--------------------------------------------------------------------------|----------------------------------------------------------------------------------------------------|
| to the area and do not have a        |                                       | t's local physician. If you are new<br>, enter your name and information | Lake Tahoe Unified School<br>District<br>District<br>District<br>Complete<br>Finish Later<br>Stop and continue later |
| Aeries Online Enrollment Version 2-1 | 7.4.11 © 1995-2017 Aeries Software. A | Il rights reserved.                                                      | Home   About   Help                                                                                                  |

Emergency Contacts: Please include parent information in these screens

| Aeries<br>Online Enrollmen                      | t                                         |          | English <u>Espai</u>                                                                                                    |
|-------------------------------------------------|-------------------------------------------|----------|----------------------------------------------------------------------------------------------------|
| revious screens.                                | Emergency Cor<br>ency contacts other than | ntacts   |                                                                                                    |
| Emergency contact #1:<br>First Name:            | Last Name:                                |          | Contraction of the second second seco |
| Flist Name.                                     | Last Name.                                |          | Lake Tahoe Unified Scho                                                                                                    |
| Relationship to student:                        |                                           |          | District                                                                                                    |
| Select Relationship                             |                                           |          | Enrolling                                                                                                    |
| Should a second copy of mail b                  | e sent to this contact?:                  |          | John Good                                                                                                    |
| No                                              | •                                         |          | 55% complete                                                                                                    |
| Mailing Name:                                   |                                           |          | Finish Later                                                                                                    |
|                                                 |                                           |          | Stop and continue later                                                                                                    |
| Address:                                        |                                           |          |                                                                                                    |
|                                                 |                                           |          |                                                                                                    |
| City:                                           | State:                                    | ZIP Code |                                                                                                    |
|                                                 | Select State                              | ▼        |                                                                                                    |
| Primary phone number:<br>(Example 8884877555)   | Cell phone number:<br>(Example 88848775)  | 55)      |                                                                                                    |
|                                                 |                                           |          |                                                                                                    |
| Work phone number:                              | Extension:                                |          |                                                                                                    |
| (Example 8884877555)                            |                                           |          |                                                                                                    |
| Alternate phone number:<br>(Example 8884877555) |                                           |          |                                                                                                    |
| Employer:                                       |                                           |          |                                                                                                    |
| Employer Address:                               |                                           |          |                                                                                                    |
|                                                 |                                           |          |                                                                                                    |

Immunizations: If you do not have these records, it can be added later but your student will not be allowed to start school until the immunization data is complete.

| Aeries<br>Online Enrollment                                                                                                    | English <u>Español</u>                                                            |
|----------------------------------------------------------------------------------------------------|-----------------------------------------------------------------------------------|
| Immunization Information         Please provide a list of all immunization dates by entering the date given and selecting the vaccine type from the drop down selection and click add.         The information you supply will be ordered by immunization type and date.         Vaccine type       Date given       Action | Lake Tahoe Unified School<br>District                                             |
| Select vaccine type   Month  Day  Year  Add  Previous Next                                                                                                    | Enrolling<br>John Good<br>64% complete<br>Finish Later<br>Stop and continue later |
| Aeries Online Enrollment Version 2.17.4.11 © 1995-2017 Aeries Software. All rights reserved.                                                                                                    | Home   About   Help                                                               |

Other District Enrollment: If your student is starting school for the first time, please select "No, this student has not attended a school in the United States".

| Aeries<br>Online Enrollment                                                                                        |                                                    | English <u>Es</u> t               |
|----------------------------------------------------------------------------------------------------|----------------------------------------------------|-----------------------------------|
| Other Dis                                                                                                    | trict Enrollments                                  | Æ                                 |
| Was this student born in the United Sta                                                                            | tes?                                               | ANE LARGE                         |
|                                                                                                    |                                                    | Elm. B                            |
| <ul> <li>No, this student was not born in the Unite</li> <li>Yes, this student was born in the United</li> </ul>   |                                                    | SCHOOL ST                         |
| <ul> <li>Fes, this student was born in the onited in</li> </ul>                                                    | States.                                            | Part mental                       |
| What date did the student enter the United S                                                                       | Photos 2                                           | Lake Tahoe Unified Se<br>District |
| Month   Day  Year                                                                                                  | states :                                           |                                   |
| Hondr Day Fear                                                                                                    |                                                    | Enrolling                         |
| Has this student previously attended a s                                                                           | chool in the United States?                        | John Good                         |
|                                                                                                    | the state of the state                             | 73% complete                      |
| <ul> <li>No, this student has not attended a school</li> <li>Yes, this student has attended a school in</li> </ul> |                                                    | Finish Later                      |
|                                                                                                    |                                                    | Stop and continue la              |
| If this student has previously attended school                                                                     | ol for grade K thru 12 in another district, please | Stop and continue ia              |
| provide as much information as possible for                                                                        |                                                    |                                   |
| 2012.<br>Previous School #1:                                                                                       | Leave Date:                                        |                                   |
| Month      Day     Year                                                                                            | Leave Date:<br>Month * Day * Year *                |                                   |
| Enter Grade:                                                                                                    | Leave Grade:                                       |                                   |
| Select Grade Level                                                                                                 | Select Grade Level                                 |                                   |
| District Contact Name:                                                                                             | Was this student expelled?                         |                                   |
|                                                                                                    | •                                                  |                                   |
| Phone Number:<br>(Example 8884877555)                                                                              | Was this student in special education?             |                                   |
|                                                                                                    | •                                                  |                                   |
| Fax Number:                                                                                                    | Was this student on a 504 plan?                    |                                   |
| (Example 8884877555)                                                                                               | T T T T T T T T T T T T T T T T T T T              |                                   |
| District Name:                                                                                                    | School Name:                                       |                                   |
| District Name.                                                                                                    | School Name.                                       |                                   |
|                                                                                                    | City:                                              |                                   |
| Street Address:                                                                                                    |                                                    |                                   |
|                                                                                                    |                                                    |                                   |
| Country:                                                                                                    |                                                    |                                   |
| Country:<br>Select Country                                                                                         | TIP Code:                                          |                                   |
| Country:<br>Select Country<br>State:                                                                               | • ZIP Code:                                        |                                   |
| Country:<br>Select Country                                                                                         |                                                    | _                                 |
| Country:<br>Select Country<br>State:<br>Not needed for the country selected *                                      |                                                    |                                   |

| Online Enrollment In | nstructions.docx |
|----------------------|------------------|
|                      |                  |

| Aeries<br>Online Enrollment                                                                                                    | English <u>Español</u>                                                                                                 |
|----------------------------------------------------------------------------------------------------|----------------------------------------------------------------------------------------------------|
| Connection of Parents'/Students' Rights. <u>Click Here</u> to view Rights.<br>Choose an option •<br>Parent of Compact and K-12 Homework Guidelines. <u>Click Here</u> to view Compact and Guidelines.<br>Choose an option •<br>Parente option •<br>Parente option • | Lake Tahou United School<br>District<br>Brinding<br>John Good<br>A% compete<br>Finish Later<br>Stop and continue later |
| Aeries Online Enrollment Version 2.17.4.11 © 1995-2017 Aeries Software. All rights reserved.                                                                                                    | Home   About   Help                                                                                                    |

Documents: Please download and print the documents. You will need to complete them and bring them to your school to complete the enrollment process.

| Aeries<br>Online Enrollment                                                                                                    | English <u>Español</u>                |
|----------------------------------------------------------------------------------------------------|---------------------------------------|
| Documents         Please complete the following additional documents:         1. Communication with the Nurse Form I         Access your Communication with the Nurse Form here.         This is a Mandatory Enrollment Form for.         Students.         Please print, complete, and bring it with you to your enrollment appointment.         2. TK and Kindergarten Students (or 1st grade, if student didn't attend Kindergarten). Additional Mandatory Enrollment Forms:         Print the following 3 documents, read the instructions carefully, and bring the completed forms with you to enrollment appointment.         A. Dental Exam for Dentist to Complete         B. Health & Development Inventory for Parent to Complete         C. Physical Exam for Dentist to Complete         Plant Interface and for Dentist to Complete         Dental Exam for Dentist to Complete         Dental Exam for Dentist to Complete         Plant Interface and for Dentist to Complete         Plant Interface and for Dentist to Complete         Plant Interface and for Dentist to Complete         Plant Interface and for Dentist to Complete         Plant Interface and for Dentist to Complete         Plant Interface and for Dentist to Complete         Plant Interface and for Physician to Complete | Lake Tahoe Unified School<br>District |
| Previous a                                                                                                    | fext<br>Home   About   Help           |

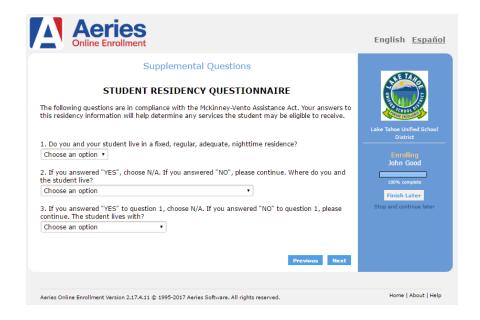

Enrollment Confirmation: When you have completed all the forms, you will given a summary of your information. Please review all information before clicking on the **Finish and Submit** button. You can click on the **Edit** button within each section if you need to correct each area. Please do not forget to click the **Finish and Submit** button to complete the online portion of the enrollment process.

| Aeries<br>Online Enrollment                                                                                                    |                                                                  | English <u>Español</u>    |  |
|----------------------------------------------------------------------------------------------------|------------------------------------------------------------------|---------------------------|--|
|                                                                                                    | t Confirmation                                                   |                           |  |
|                                                                                                    | ng appears correct, click the finish button below                |                           |  |
| Enrollment Information (changes can only b                                                                                                    | e made at the school )                                           | Lake Tahoe Unified School |  |
| Enrollment completed by :                                                                                                    | Enrollment Year :<br>2017                                        | District                  |  |
| 5tudent's First Name :<br>I <b>ohn</b>                                                                                                    | Student's Nick Name :<br><b>Johnny</b>                           |                           |  |
| Student's Middle Name :<br><b>Be</b>                                                                                                    | Student's Last Name :<br>Good                                    |                           |  |
| Student's Suffix :                                                                                                    | Student's Birthday :<br>7/4/2011                                 |                           |  |
| Grade :<br>Kindergarten                                                                                                    | Street :<br>2121 Lake Tahoe Blvd                                 |                           |  |
| Jnit or Apartment Number :                                                                                                    | City :<br>South Lake Tahoe                                       |                           |  |
| Zipcode :<br>96150                                                                                                    | State :<br>California                                            |                           |  |
| South Lake Tahoe 96150                                                                                                    |                                                                  |                           |  |
| Seneral Student Information                                                                                                    |                                                                  |                           |  |
| 3ender :<br>Male                                                                                                    | Home phone :                                                     |                           |  |
| Mobile phone :                                                                                                    |                                                                  |                           |  |
| ioblie priorie :                                                                                                    | Email address :                                                  |                           |  |
| Birth Country :<br>United States Of America                                                                                                    | Email address :<br>Birth State :<br><b>Nevada</b>                |                           |  |
| Bird Country :<br>Juited States Of America<br>Birdh City :<br>Reno                                                                                                    | Birth State :<br>Nevada                                          |                           |  |
| Birth Country :<br>United States Of America<br>Birth City :<br>Reno<br>Is Student Hispanic or Latino? :<br>No                                                                   | Birth State :                                                    |                           |  |
| Birth Country :<br>Jurited States Of America<br>Birth City :<br>Reno<br>Is Student Hispanic or Latino? :<br>No<br>No                                                            | Birth State :<br>Nevada<br>Race(s) of student :                  |                           |  |
| Birth Country :<br>United States Of America<br>Birth City :<br>Reno<br>Is Student Hispanic or Latino? :                                                                         | Birth State :<br>Nevada<br>Race(s) of student :<br>White<br>Edit |                           |  |
| Birth Country :<br>United States Of America<br>Birth City :<br>Reno<br>Is Student Hispanic or Latino? :<br>No<br>Highest education level of either Parent :<br>College Graduate | Birth State :<br>Nevada<br>Race(s) of student :<br>White         |                           |  |

If the information above is correct, click Finish and Submit. After clicking this no further changes can be made online.

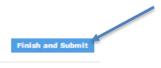

Enrollment Confirmation: Please print this final page and contact your school of residence to schedule your enrollment appointment (contact information is shown on the document).

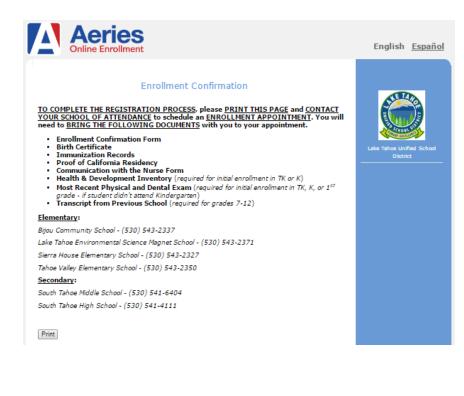

Enroll Another Student Logout

Thank you for using our online enrollment system!